Сортировки

#### Задача

Задача сортировки – упорядочивание элементов списка в необходимом порядке.

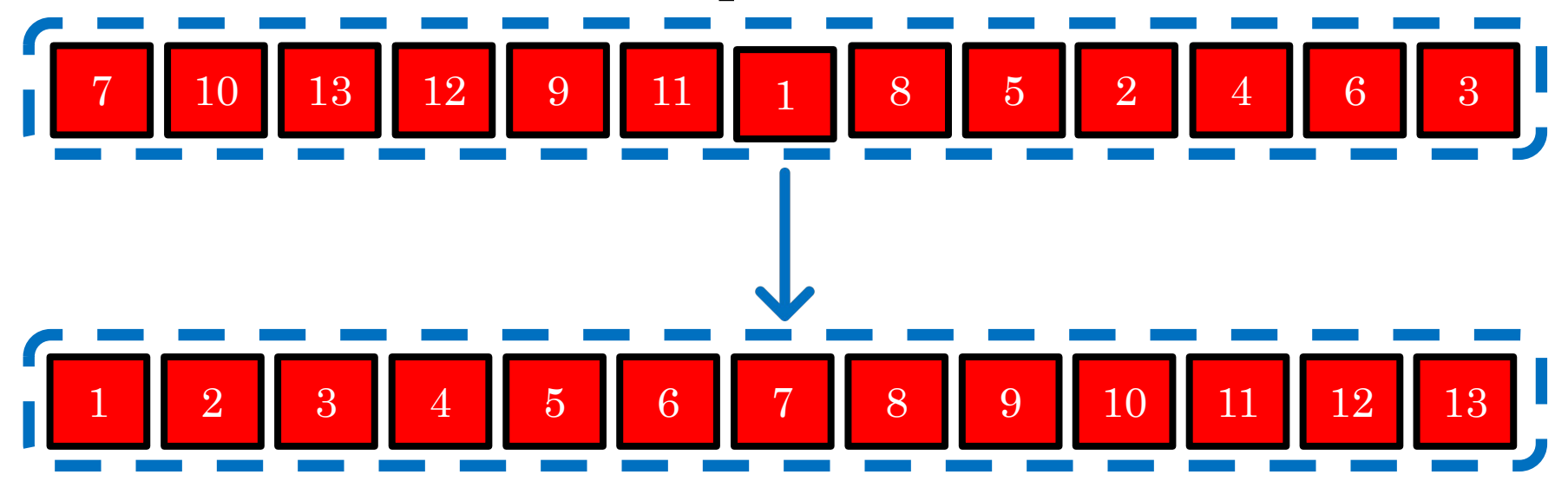

## Применение сортировок

Бинарный поиск

Проверка уникальности, удаление повторяющихся элементов

Поиск k-того по величине элемента

Расчёт частоты появления элемента

И т. д.

# Виды сортировок

- $\bullet$ Внутренние работают с массивами в оперативной памяти.
- ●Внешние работают с файлами в файловой системе.
- $\bullet$ Устойчивая не изменяет взаимного расположения элементов с одинаковыми ключами.
- ●Неустойчивая изменяет.

Кроме того, сортировки могут быть основанными на сравнениях или не на сравнениях.

# Алгоритмы

- •Пузырьковая
- •Выбором
- •Вставками
- •Подсчётом
- •Поразрядная
- •Быстрая

#### Пузырьковая сортировка

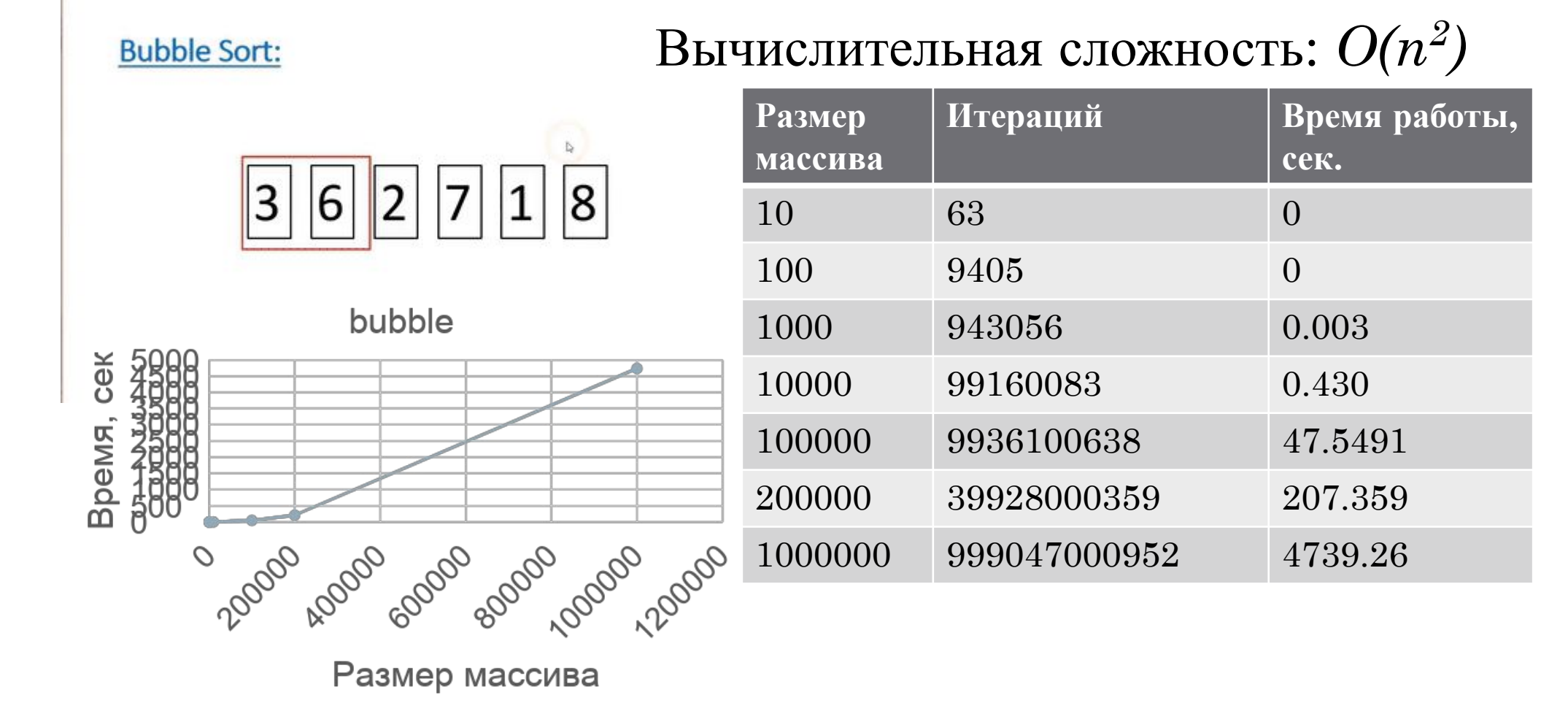

## Пузырьковая сортировка

```
void bubble sort(int* array, int N) {
     int buffer;
     bool flag=true;
     while (flag) {
         flag=false;
        for (int i=1; i<N; i++){
              if (array[i]<array[i-1]) {
                  buffer=array[i];
                 array[i]=array[i-1];array[i-1]=buffer; flag=true;
              }}}}
```
## Сортировка выбором

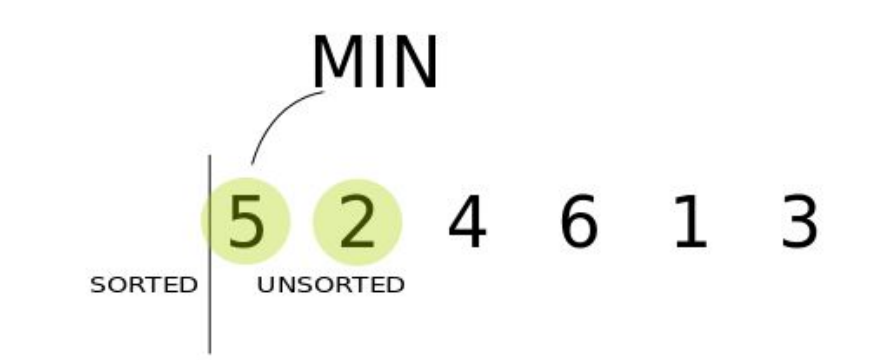

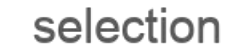

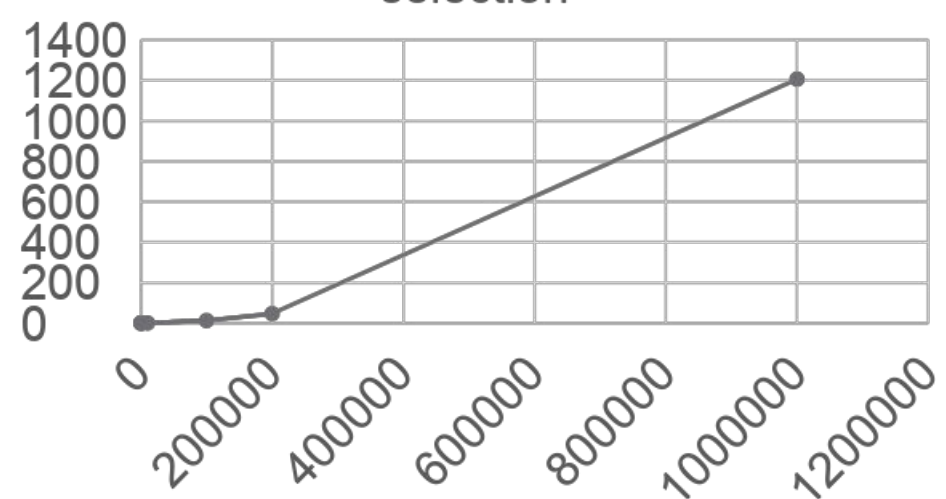

Вычислительная сложность: *O(n<sup>2</sup> )*

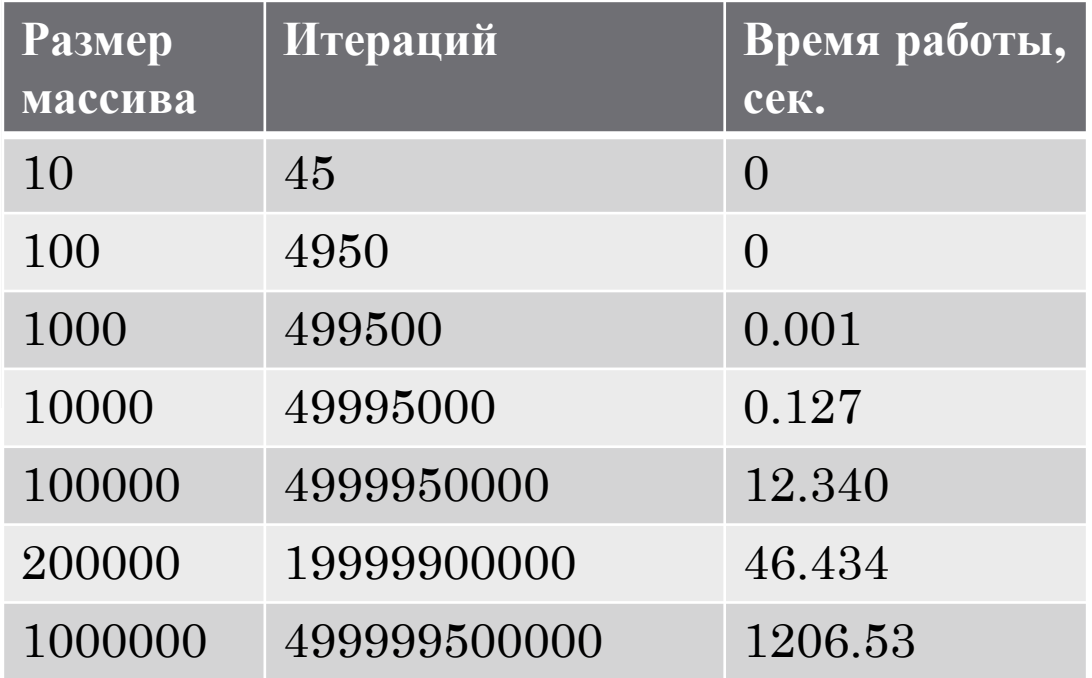

# Сортировка выбором

```
void selection sort(int *array, unsigned int N){
    for (unsigned int i=0; i< N; i++) {
         unsigned int min=i;
        for (unsigned int j=i+1; j< N; j++) {
             if (array[j]<array[min])
                min=j;i t++; }
         if (min!=i)
            swap(array[min],array[i]);
}}
```
#### Сортировка вставками

#### Вычислительная сложность: *O(n<sup>2</sup> )*

8 1 7 3 4 insert 2000 Room 6000 8000 12000

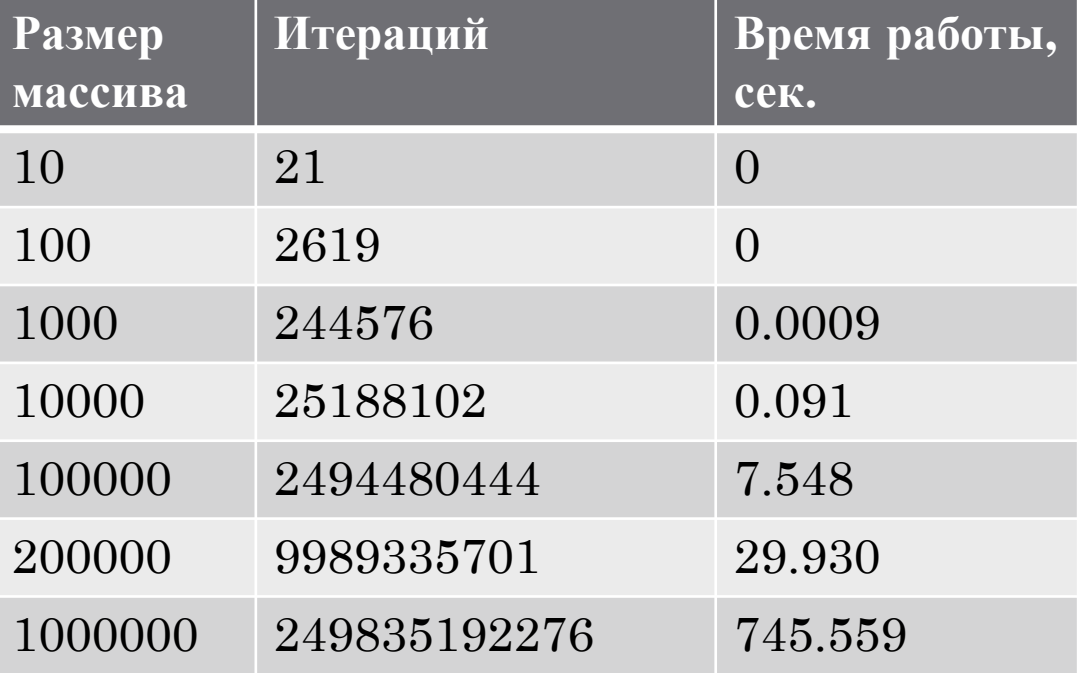

### Сортировка вставками

```
void insert sort(int *array, unsigned int N){
  for (unsigned int i=1; i< N; i++) {
           unsigned int j=i;
          while ((j>0) & & (\text{array}[j-1]>array[j]) ) {
                  if (i == 0) break;
                 swap(array[j],array[j-1]);
                \dot{\neg} \dot{\neg} ;
            }}}
```
# Сортировка подсчётом

#### Вычислительная сложность: *O(N)*

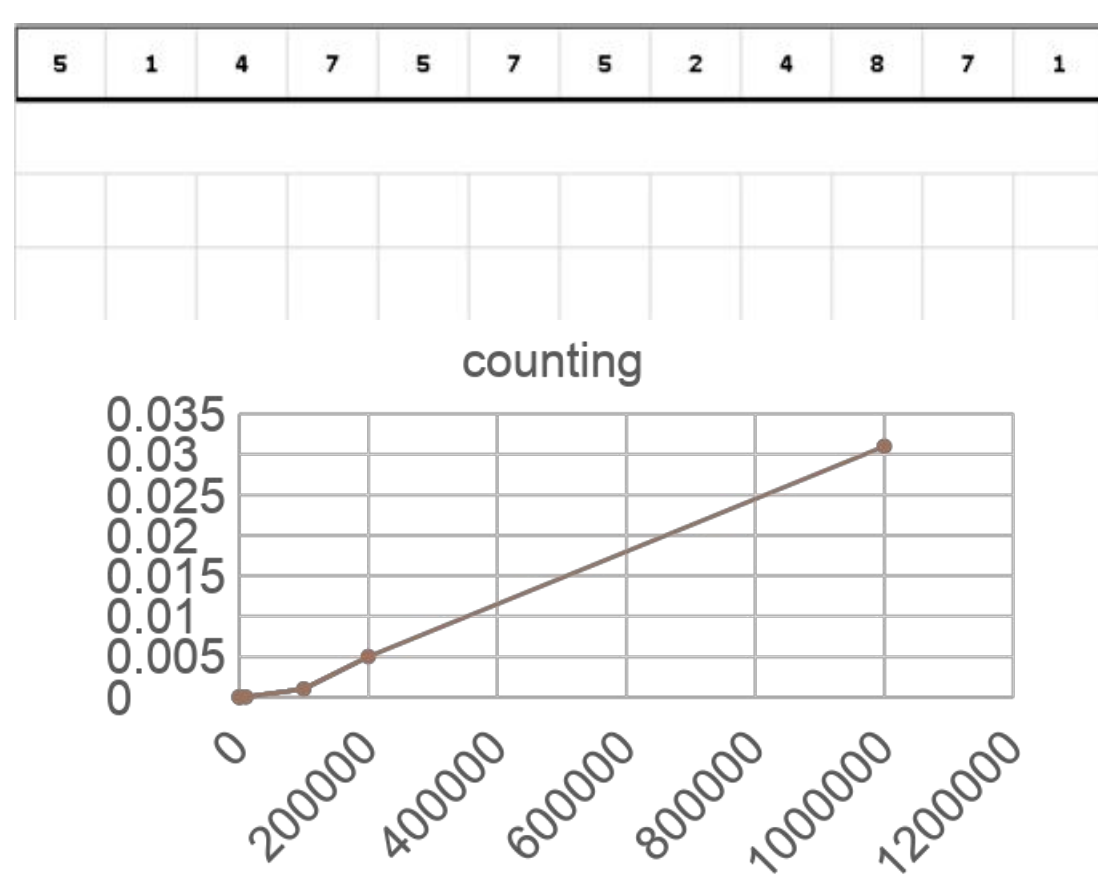

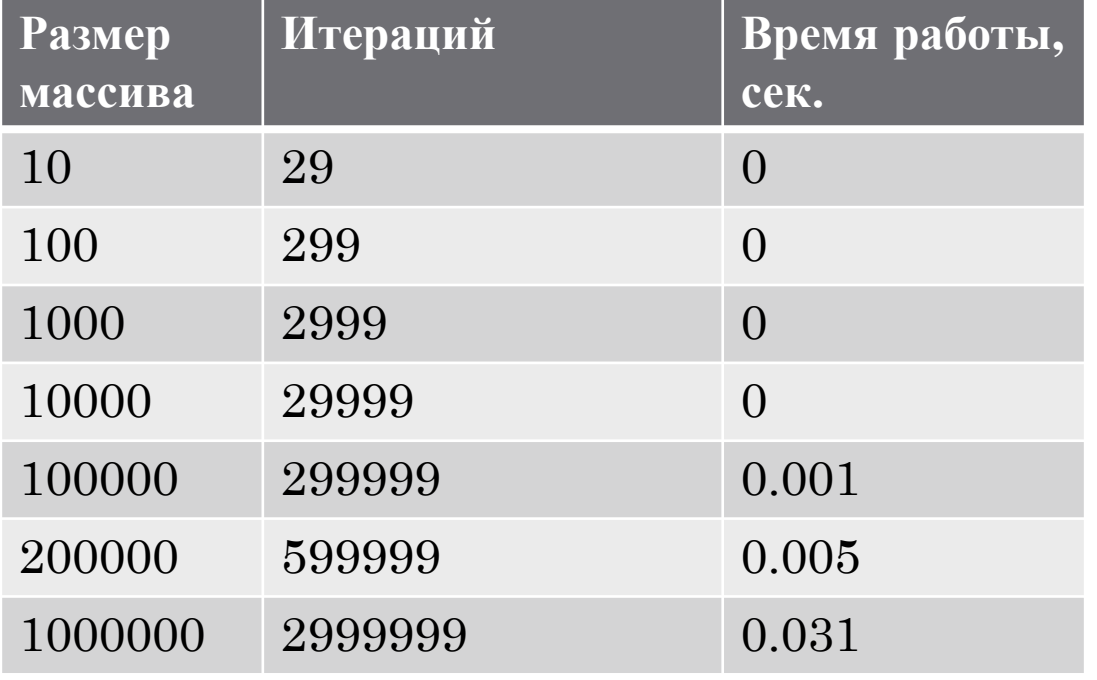

# Сортировка подсчётом

```
void count sort(int *array, int N, int K){
     int *c=new int [K];
    for (int i=0; i\leq k; i++)c[i]=0;for (int i=0; i< N; i++)c[array[i]]=c[array[i]]+1;for (int j=1; j\lt K; j++)c[\dagger]+=c[\dagger-1];
     int *b=new int[N];
    for (int i=N-1; i>=0; i--) {
         c[array[i]]--;b[c[array[i]]]=array[i];for (int i=0; i< N; i++)
         array[i]=b[i];
```
#### Поразрядная сортировка

Идея сортировки:

массив чисел последовательно сортируется по его разрядам.

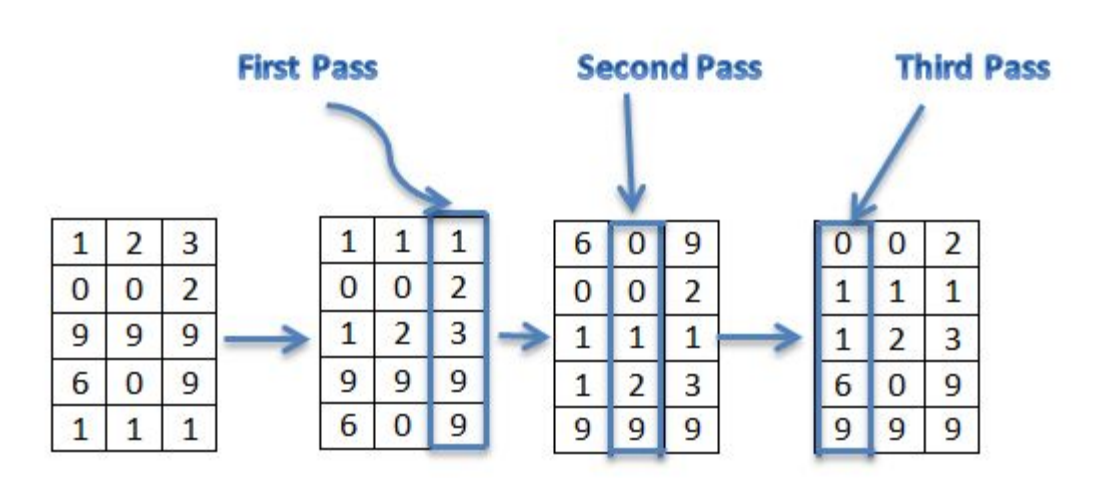

#### Вычислительная сложность: *O(kn)*

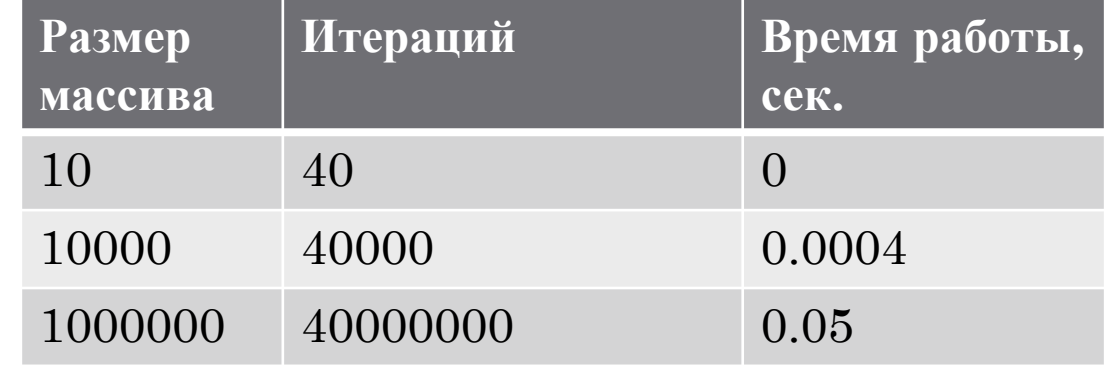

radix 2000 xaooo cooo cooo cooo

## Быстрая сортировка

Вычислительная сложность: *O(NlogN)*

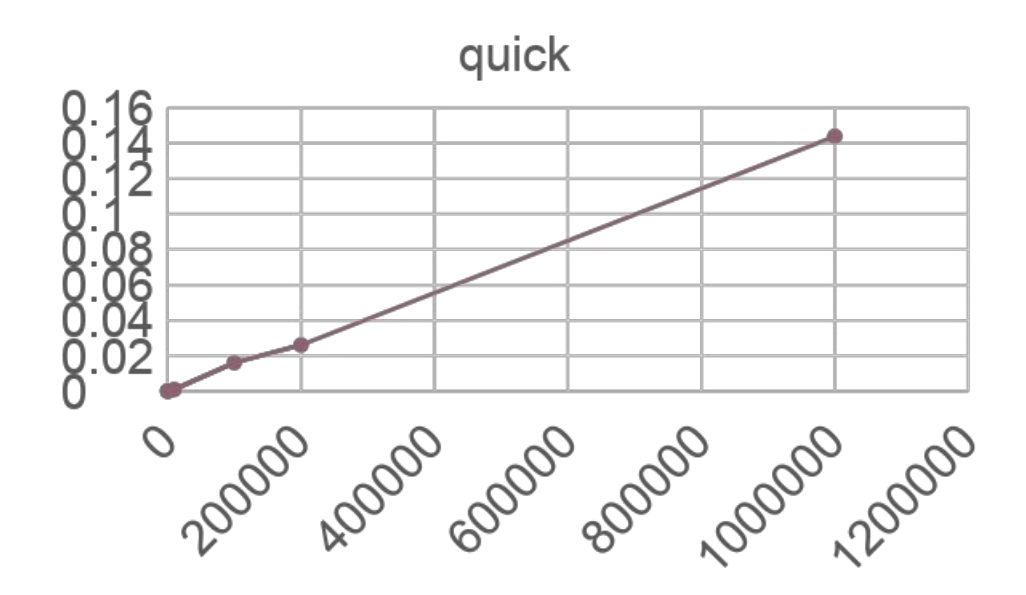

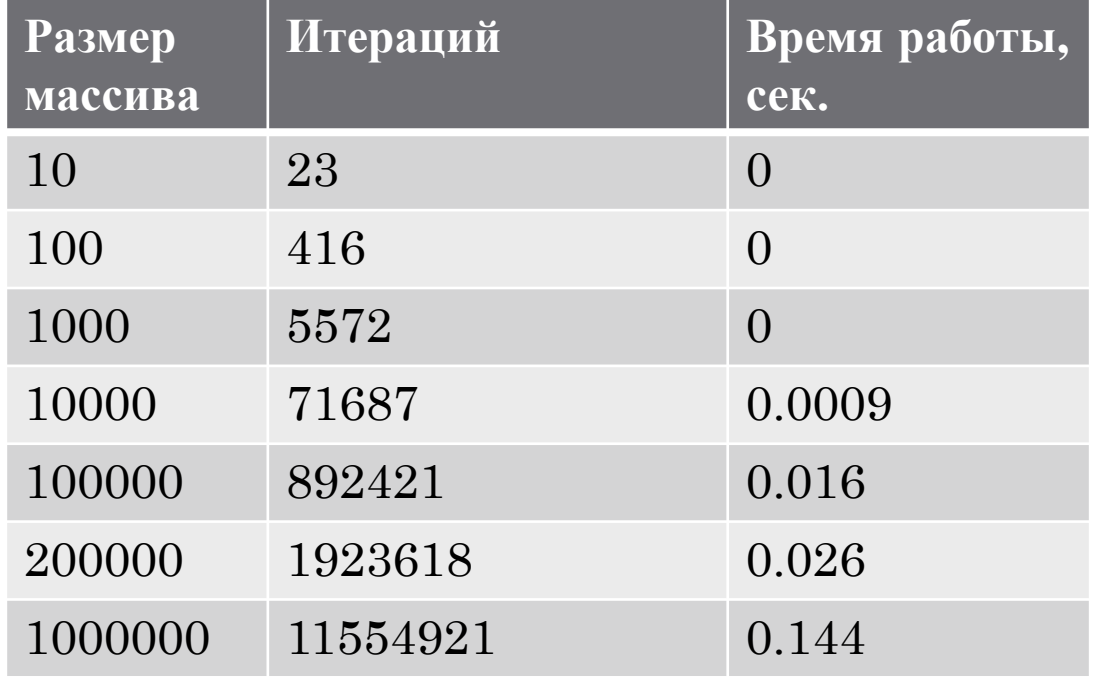

## Быстрая сортировка

```
void quickSortR(int* a, int N) {
       int i = 0, j = N-1; int temp, p;
        p = a[N>>1];
         do{
                while ( a[i] < p ) i++;
                while ( a[j] > p ) j--;if (i \leq j) {
                        temp = a[i]; a[i] = a[j]; a[j] = temp;i++; j--; }
        it++;
        } while (i \leq = j);
        if ( j > 0 ) it+=quickSortR(a, j+1);
        if (N-1 > i) it += quickSortR(a+i, N-i);
}
```
#### Сравнение сортировок

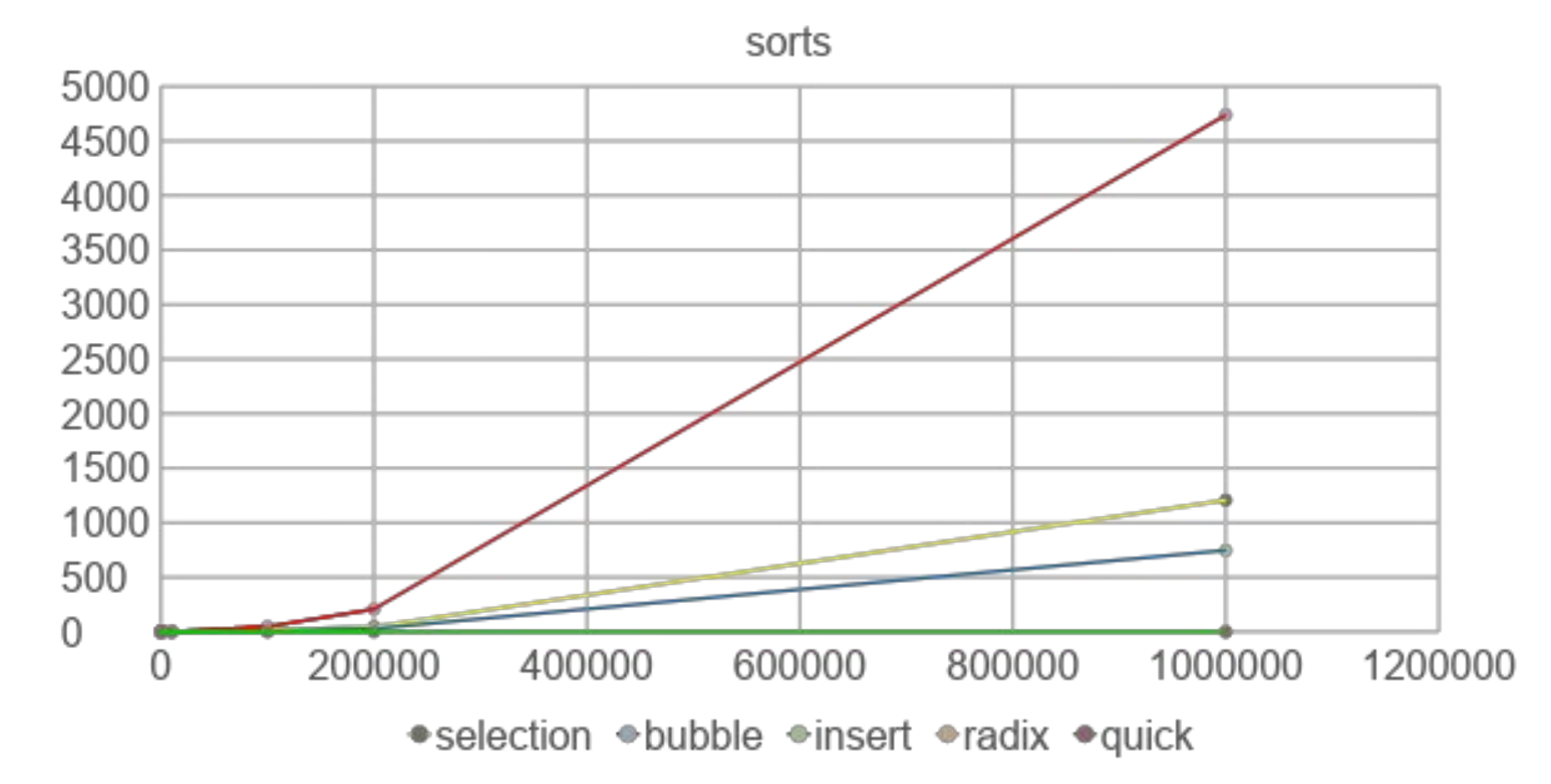

## Сравнение сортировок

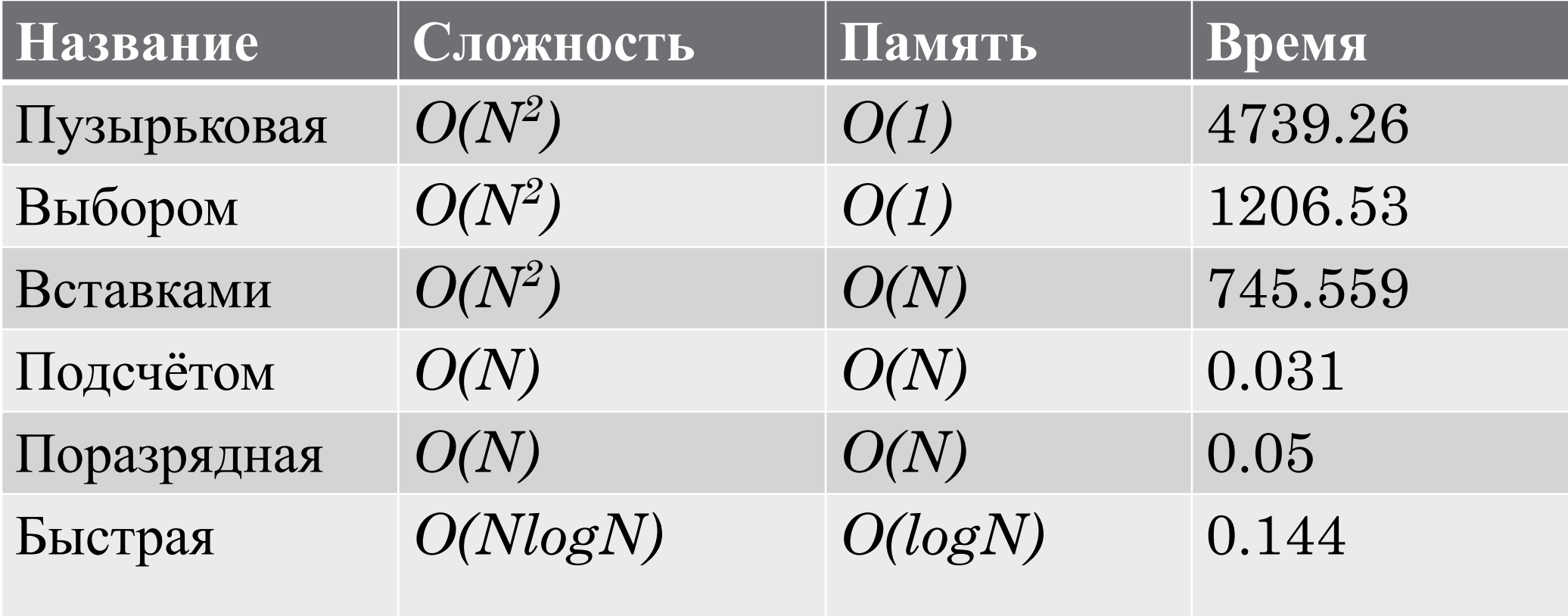

# STL C++

- qsort быстрая сортировка из  $STL$ ;
- • $qsort_s ycr$ ойчивая версия;
- $nth$  elementh поиск  $k$ -того по величине элемента;
- $\cdot$ uniquie удаление повторов в массиве;
- sort быстрая сортировка из библиотеки  $C$ ;